### **Inhaltsverzeichnis**

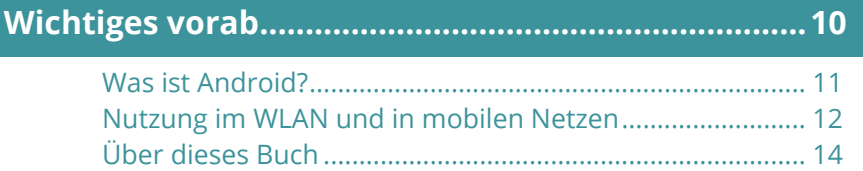

# **[WhatsApp einrichten...................................................15](#page--1-0)**

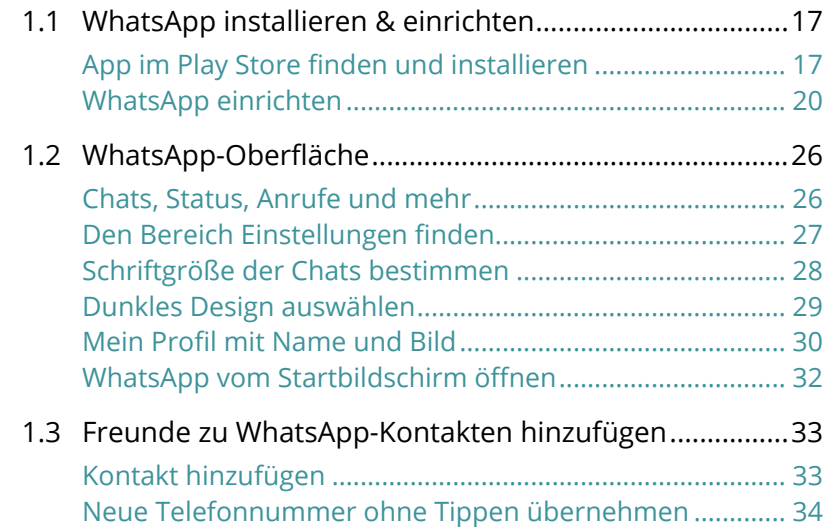

## **[Nachrichten, Fotos & mehr austauschen](#page--1-0) .................37**

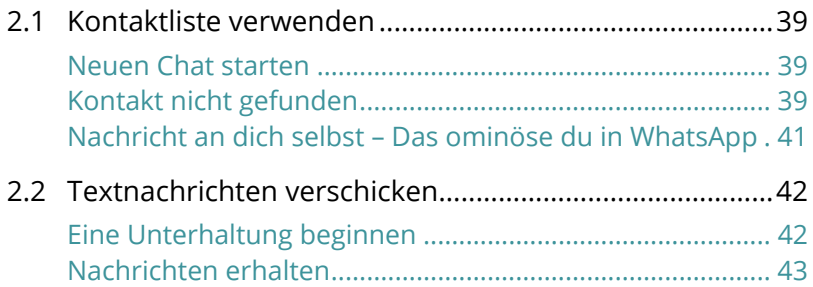

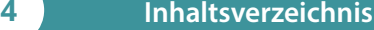

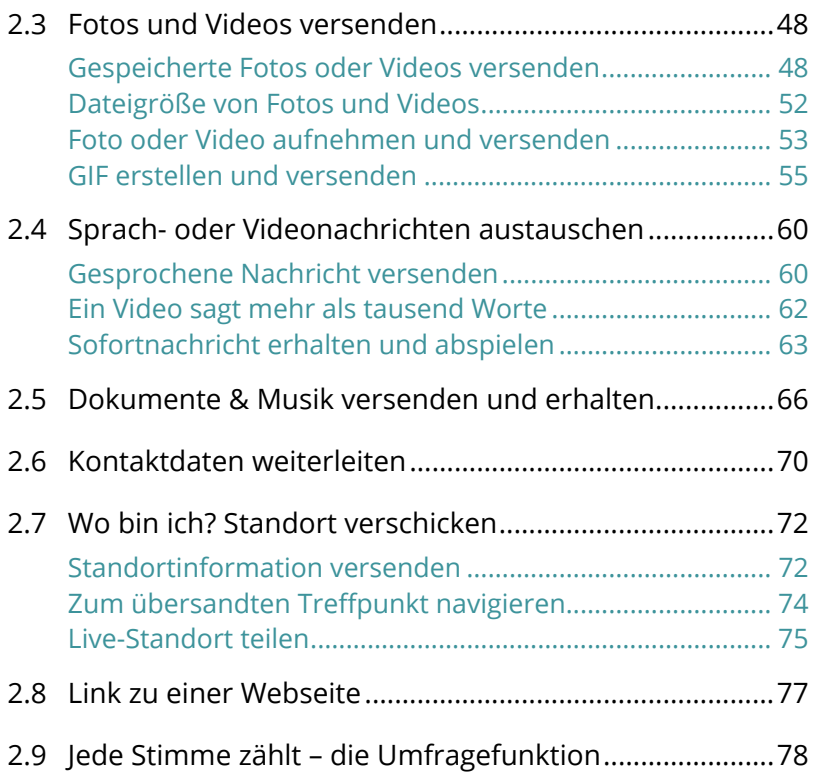

# **[Text & Emojis................................................................81](#page--1-0)**

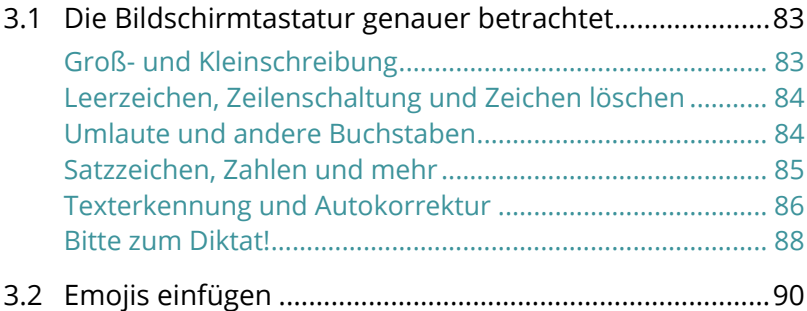

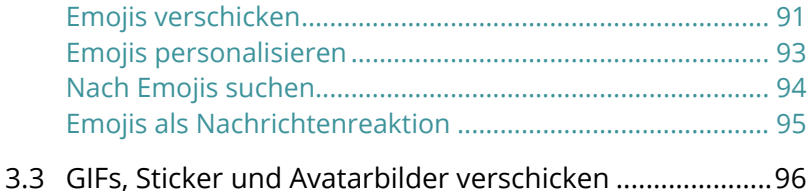

# **[Freunde schnell informieren......................................99](#page--1-0)**

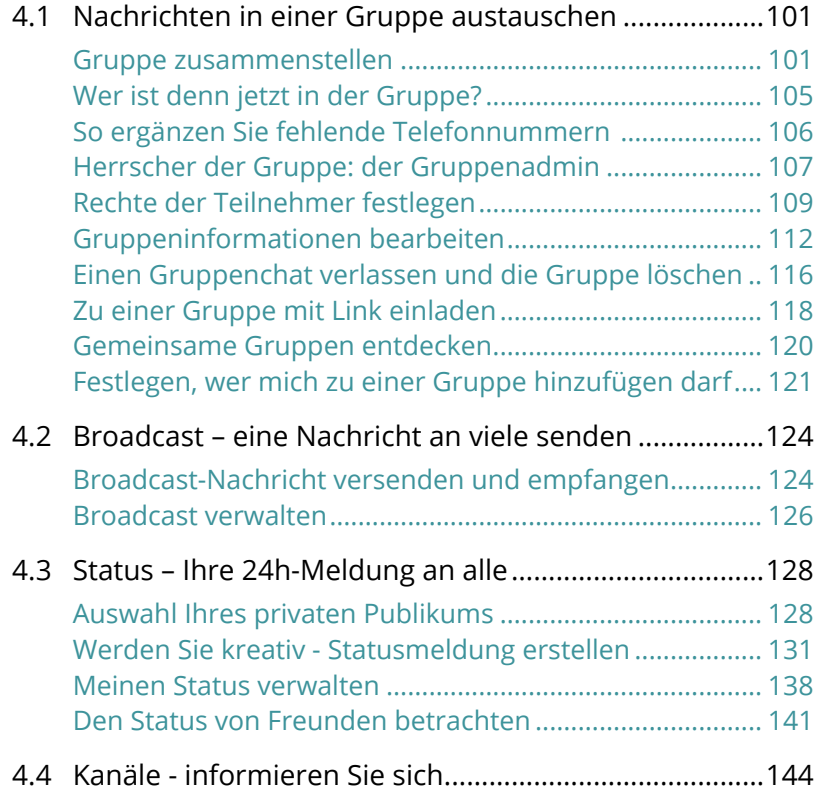

#### **[Communitys - ein Zuhause für Gruppen.................151](#page--1-0)**

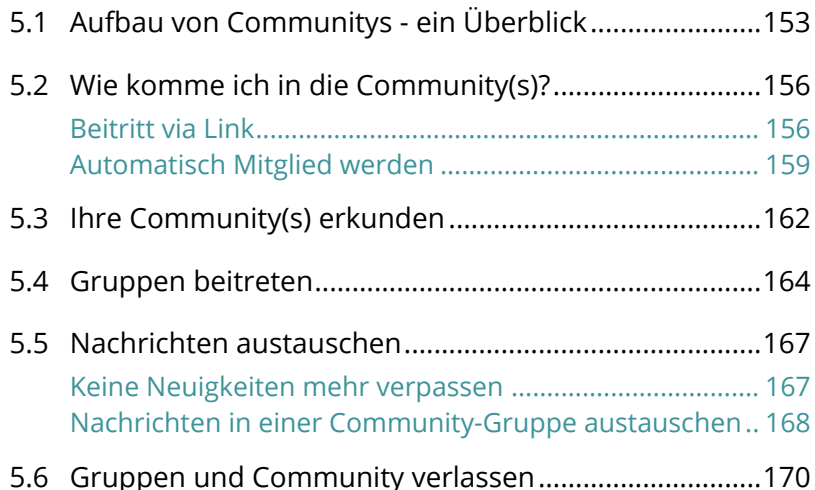

# **Sprach- und Videoanrufe [..........................................173](#page--1-0)**

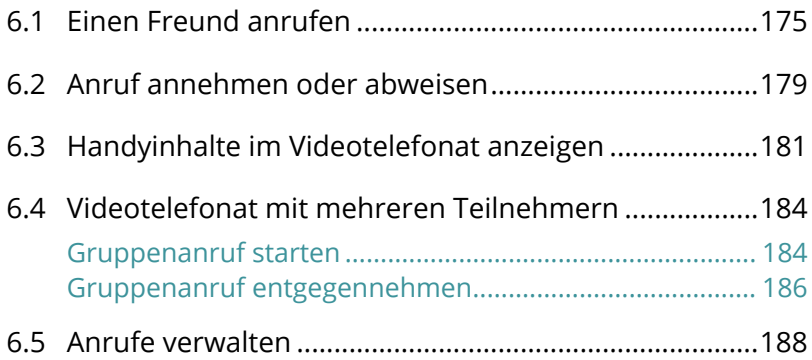

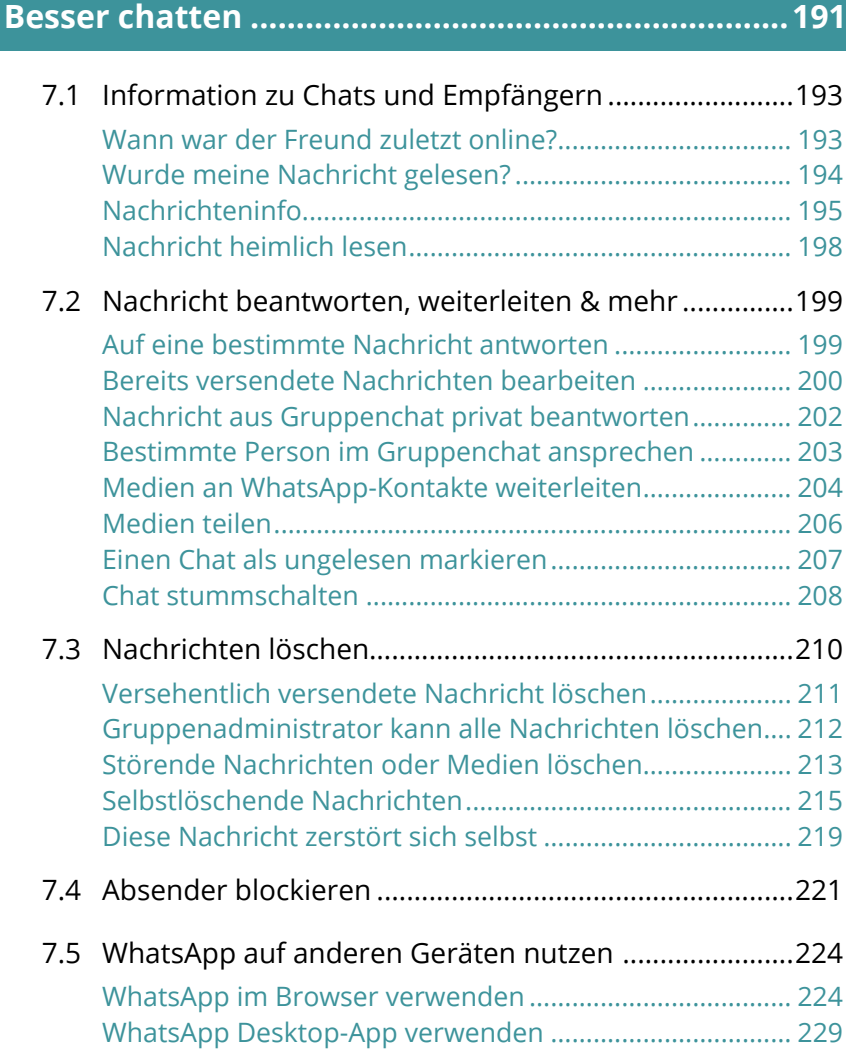

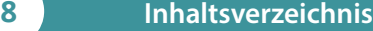

# **Ordnung schaffen[......................................................233](#page--1-0)**

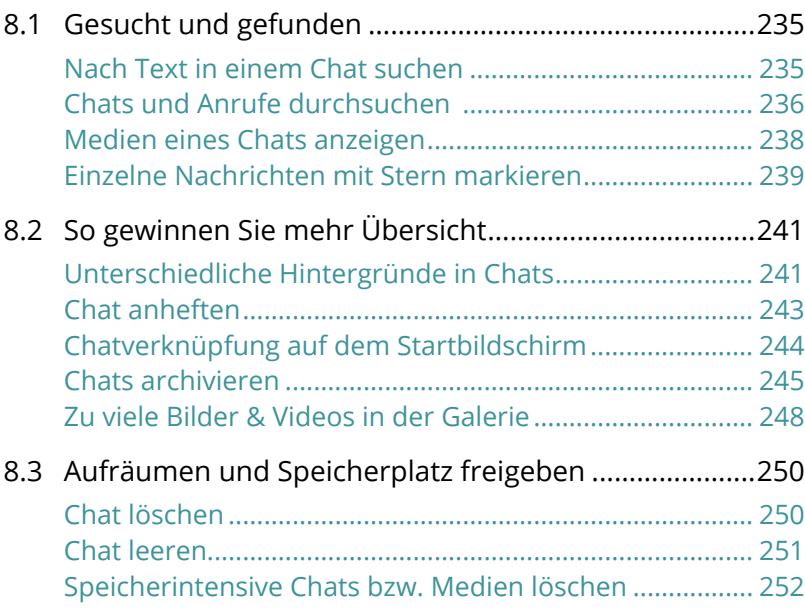

# **[Persönliche Daten & Sicherheit](#page--1-0) ...............................255**

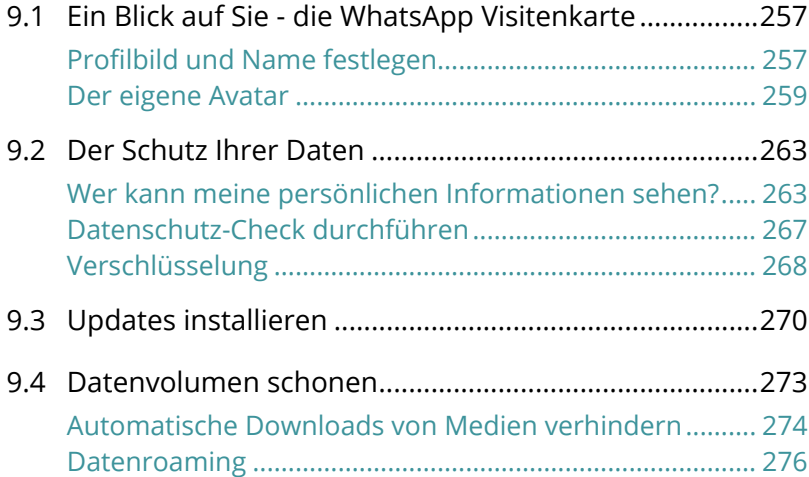

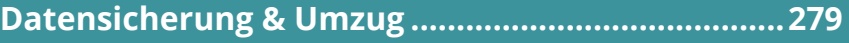

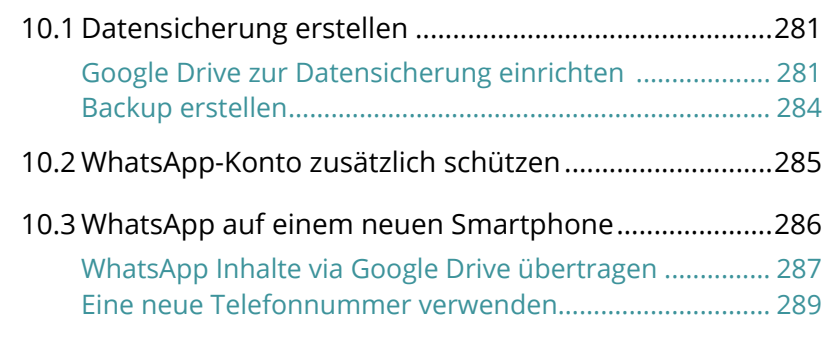

**Emoji-Bibliothe[k.........................................................2](#page--1-0)93**

**[Stichwortverzeichnis.................................................302](#page--1-0)**